# Bush 631-607: Quantitative Methods Lecture 1 (08.31.2021): Introduction

Rotem Dvir

The Bush school of Government and Public Policy

Texas A&M University

Fall 2021

#### What is today's plan?

- Introductions.
- What is this class?
- Syllabus 'deep dive'.
- Programming with R.

#### Introductions

- Rotem Dvir: PhD in political science (Texas A&M, 2021).
- Major field: International Relations.
- Focus: International security and foreign policy.
- More? Check my website (Link)

#### Bush 631: What are we doing here?

- Quantitative social science.
- Investigate social, economic and political world.

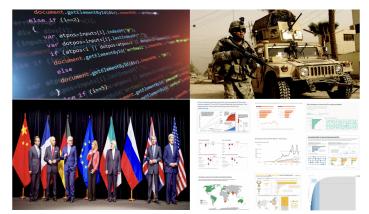

#### Quantitative Social Science

- > Data science: Facebook, Twitter, Tiktok, Google
- Non-profits, government agencies: conduct policy evaluation with data.

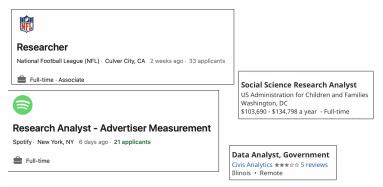

#### Studying global issues with data

#### Views of economy related to views of how country has handled COVID-19

% who say the current economic situation is <u>good</u>, among those who say (survey public) has done a \_\_\_\_\_ handling the coronavirus outbreak

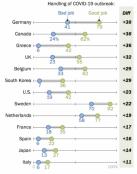

Note: All differences shown are statistically significant. Source: Spring 2021 Global Attitudes Survey. Q1. "Economic Attitudes Improve in Many Nations Even as Pandemic Endures"

#### PEW RESEARCH CENTER

#### Younger people more favorable toward UN, WHO's handling of COVID-19 and international cooperation

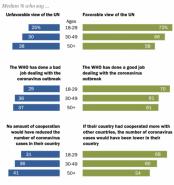

Note: Percentages are medians based on each age group across 14 countries. "WHO" refers to the World Health Organization. In Australia and Canada, question asked about "CovID-19." In Japan, asked about "novel coronavirus." In South Korea, asked about "Corona19."

Source: Summer 2020 Global Attitudes Survey, Q4, Q8e, Q10e. "International Cooperation Welcomed Across 14 Advanced Economies

#### PEW RESEARCH CENTER

#### International Affairs research

- What drives the likelihood of international conflicts?
- The leaders? or the regimes?

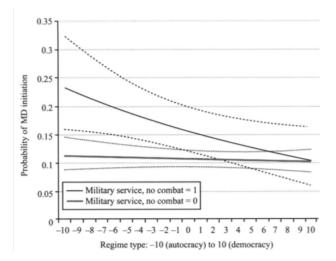

#### International Affairs research

Counter terrorism strategies and organizational responses.

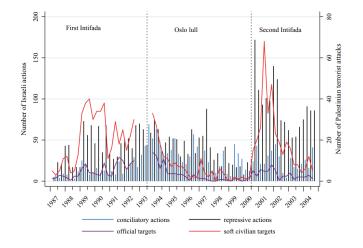

#### International Affairs research

Diplomacy, political economy (trade, sanctions, foreign aid).

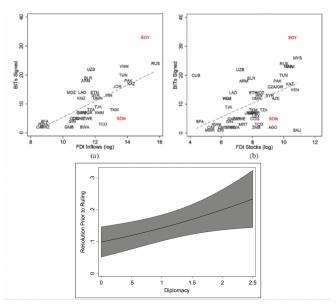

Why should I take this class?

Skills to explore important questions:

- Do economic sanctions work? when? why not?
- Who support and who rejects free trade? why?
- Why does leader decapitation limited as a counter-terrorism strategy?
- Transferable skills across industries:
  - Programming.
  - Data analysis.
  - Design social science research.
- You have to? :)

#### How are we doing it?

- Two interconnected paths:
  - 1. Theory and research design
  - 2. Hands-on data analysis using R.

Remember - it's all in the syllabus...

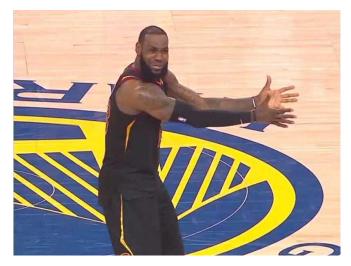

The essentials:

- When: Tuesdays, 4:35-7:20pm
- Where: Allen 1006

Office hours:

- Tuesday & Thursday 9:30-11:00am.
- My office: Allen 2116.
- Email, Zoom meeting.

Why office hours? Have you watched? (Link)

Lectures:

- Be ready read before class.
- required readings QSS book (all marked on syllabus).
- Recommended readings should I read? what are they?
- Taking notes in class.
- Programming practice: class tasks.

Course material and resources:

- ▶ Website: lecture slides, R code, other resources (Soon).
- Canvas: announcements, assignments, course material.
- Email if you need help.

Attendance:

- Joint effort to learn methods.
- ▶ 5% of final grade.
- 1 unexcused absence. Then what?
- Notify me if you miss class.

COVID is still here...

- Please don't come to class if you're sick/tested positive.
- ► Follow A&M guidelines (forms, quarantine).
- University accepted excused absence.
- If you've been a close contact share with us please!

Grading and assignments:

- 1. Attendance (5%).
- 2. Home assignments (Swirl R) (10%).
- 3. Research design tasks 3 tasks (40%).
- 4. Final project policy brief (35%).
- 5. Final project presentation (10%).
- 6. Xtra credit TBD

Other issues:

- Make-up policy.
- Plagiarism.
- COVID: prioritize your and others' health.
- Electronics in class.

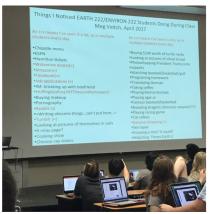

Topics overview:

- 1. Introduction and R basics.
- 2. Causality (2 weeks).
- 3. Measurement (2 weeks).
- 4. Prediction (3 weeks).
- 5. Probability (2 weeks).
- 6. Estimation and uncertainty (3 weeks).
- 7. Summary.

#### Introduction to R

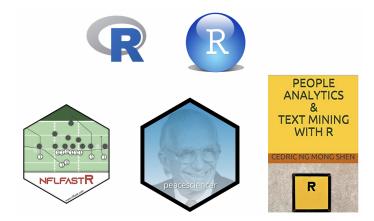

#### Introduction to R

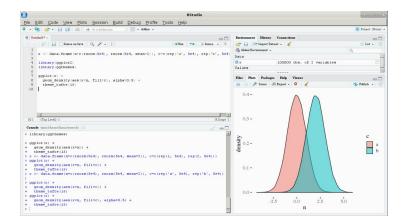

## Syllabus Task with R

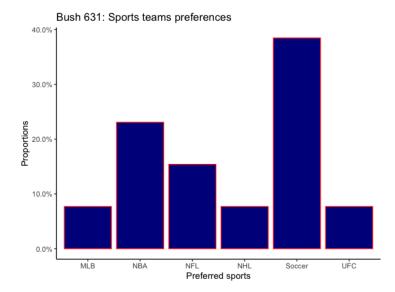

#### Syllabus Task with R

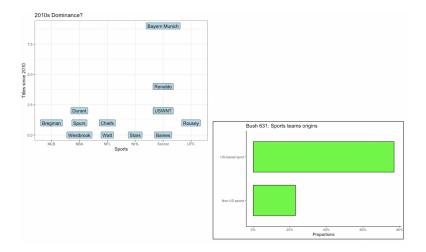

## Syllabus Task with R

Bush 631: Sports preferences (some more info)

| Team/Athlete names | Sports | Gender Diversity | Texas Based |
|--------------------|--------|------------------|-------------|
| Bregman            | MLB    | Men              | Yes         |
| Durant             | NBA    | Men              |             |
| Spurs              | NBA    | Men              | Yes         |
| Westbrook          | NBA    | Men              |             |
| Chiefs             | NFL    | Men              |             |
| Watt               | NFL    | Men              | Yes         |
| Stars              | NHL    | Men              | Yes         |
| Baines             | Soccer | Men              |             |
| Bayern Munich      | Soccer | Men              |             |
| Ronaldo            | Soccer | Men              |             |
| USWNT              | Soccer | Women            |             |
| USWNT              | Soccer | Women            |             |
| Rousey             | UFC    | Women            | No          |

#### Programming with R

| Basic | math | tool |
|-------|------|------|
|       |      |      |

255+345

## [1] 600

255\*345

## [1] 87975

255/345

## [1] 0.7391304

345/(2\*255)

## [1] 0.6764706

sqrt(255)

## [1] 15.96872

#### Programming with R

| <b>Objects:</b> storing information (number, string) |
|------------------------------------------------------|
| number <- 5                                          |
| number                                               |
| ## [1] 5                                             |
| no_number <- "5"                                     |
| no_number                                            |
| ## [1] "5"                                           |
| letter <- "W"                                        |
| letter                                               |
| ## [1] "W"                                           |
| word <- "Aggies"                                     |
| word                                                 |
| ## [1]   Agging                                      |

## [1] "Aggies"

#### Programming with R

Objects: math results
result <- 2+5
result
## [1] 7
sqrt(result)</pre>

## [1] 2.645751

#### **Potential Errors**

no\_number/5
Error in no\_number/5 : non-numeric argument to binary operator
Result/5
Error: object 'Result' not found

**Class**: category/type of object

class(result)

## [1] "numeric"

class(letter)

## [1] "character"

class(word)

## [1] "character"

class(sqrt)

## [1] "function"

**Vectors**: array to store data

v1 < -c(1,2,3,4)v1 ## [1] 1 2 3 4 v2 <- c("A", "B", "C", "D") v2 ## [1] "A" "B" "C" "D" v3 <- c(11,12,13) v\_join1 <- c(v1,v2)</pre> v\_join1 ## [1] "1" "2" "3" "4" "A" "B" "C" "D" v\_join2 <- c(v1,v3)</pre> v\_join2 ## [1] 1 2 3 4 11 12 13

#### Working with data

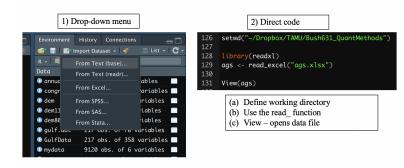

## Our data

| <b>←</b> ⇒ | <b>1</b> | Filter |       |                                        |                                  |
|------------|----------|--------|-------|----------------------------------------|----------------------------------|
| ^          |          | Wins 🗘 |       | Coaching *                             | \$ Bowl                          |
| 1          | 2020     |        | 0.900 | Jimbo Fisher (9–1)                     | Orange Bowl-W                    |
| 2          | 2019     | 8      | 0.615 | Jimbo Fisher (8–5)                     | Texas Bowl-W                     |
| 3          | 2018     |        | 0.692 | Jimbo Fisher (9–4)                     | Gator Bowl-W                     |
| 4          | 2017     |        | 0.538 | Jeff Banks (0-1), Kevin Sumlin (7-5)   | Belk Bowl-L                      |
| 5          | 2016     |        | 0.615 | Kevin Sumlin (8–5)                     | Texas Bowl-L                     |
| 6          | 2015     | 8      | 0.615 | Kevin Sumlin (8–5)                     | Music City Bowl-L                |
| 7          | 2014     |        | 0.615 | Kevin Sumlin (8–5)                     | Liberty Bowl–W                   |
| 8          | 2013     |        | 0.692 | Kevin Sumlin (9–4)                     | Chick-fil-A Bowl-W               |
| 9          | 2012     |        | 0.846 | Kevin Sumlin (11–2)                    | Cotton Bowl-W                    |
| 10         | 2011     |        | 0.538 | Mike Sherman (6-6), Tim DeRuyter (1-0) | Meineke Car Care Bowl of Texas-W |
| 11         | 2010     |        | 0.692 | Mike Sherman (9-4)                     | Cotton Bowl-L                    |
| 12         | 2009     |        | 0.462 | Mike Sherman (6-7)                     | Independence Bowl-L              |
| 13         | 2008     |        | 0.333 | Mike Sherman (4-8)                     | NA                               |
| 14         | 2007     |        | 0.538 | Dennis Franchione (7-6)                | Alamo Bowl-L                     |
| 15         | 2006     |        | 0.692 | Dennis Franchione (9-4)                | Holiday Bowl-L                   |
| 16         | 2005     |        | 0.455 | Dennis Franchione (5-6)                | NA                               |

#### Working with data: Indexing

ags[1,] ## # A tibble: 1 x 6 ## Year Wins Losses Pct Coaching Bowl ## <dbl> <dbl> <dbl> <dbl> <chr> <chr> ## 1 2020 9 1 0.9 Jimbo Fisher (9-1) Orange Bowl-W ags[,1] ## # A tibble: 118 x 1 Year ## <dbl> ## ## 1 2020 ## 2 2019 3 2018 ## 4 2017 ## 5 2016 ## 6 2015 ## ## 7 2014 8 2013 ## ## 9 2012 ## 10 2011 ## # ... with 108 more rows

#### Working with data: Indexing

ags[c(1,2,4),]

 ## # A tibble: 3 x 6
 Bowl

 ## Vear Wins Losses Pct Coaching Bowl
 Bowl

 ## <dbl> <dbl> <dbl> <dbl> <dbl> <chr>
 <chr>
 <chr>
 <chr>
 011 × dbl> <dbl> <dbl> <chr>
 <chr>
 <chr>
 011 × dbl> <dbl> <dbl> <chr>
 <chr>
 012 · g
 1 0.9 Jimbo Fisher (9-1)
 Orange Bowl-W

 ## 1 2020 9 1 0.9 Jimbo Fisher (8-5)
 Texas Bowl-W

 ## 2 2019 8 5 0.615 Jimbo Fisher (8-5)
 Texas Bowl-W

 ## 3 2017 7 6 0.538 Jeff Banks (0-1), Kevin Sumlin (7-5) Belk Bowl-L
 ags[1:3]

| ## | # A | tibbl       | e: 118      | 3 x 3                            |      |
|----|-----|-------------|-------------|----------------------------------|------|
| ## |     | Year        | Wins        | Losse                            | es   |
| ## |     | <dbl></dbl> | <dbl></dbl> | <db]< th=""><th>&gt;</th></db]<> | >    |
| ## | 1   | 2020        | 9           |                                  | 1    |
| ## | 2   | 2019        | 8           |                                  | 5    |
| ## | 3   | 2018        | 9           |                                  | 4    |
| ## | 4   | 2017        | 7           |                                  | 6    |
| ## | 5   | 2016        | 8           |                                  | 5    |
| ## | 6   | 2015        | 8           |                                  | 5    |
| ## | 7   | 2014        | 8           |                                  | 5    |
| ## | 8   | 2013        | 9           |                                  | 4    |
| ## | 9   | 2012        | 11          |                                  | 2    |
| ## | 10  | 2011        | 7           |                                  | 6    |
| ## | #.  | wit         | h 108       | more                             | rows |

#### Working with data: Indexing

ags[c("Coaching")]

```
## # A tibble 118 x 1
##
   Coaching
   <chr>
##
  1 Jimbo Fisher (9-1)
##
## 2 Jimbo Fisher (8-5)
## 3 Jimbo Fisher (9-4)
## 4 Jeff Banks (0-1), Kevin Sumlin (7-5)
## 5 Kevin Sumlin (8-5)
## 6 Kevin Sumlin (8-5)
## 7 Kevin Sumlin (8-5)
## 8 Kevin Sumlin (9-4)
## 9 Kevin Sumlin (11-2)
## 10 Mike Sherman (6-6), Tim DeRuyter (1-0)
## # ... with 108 more rows
ags[1:10, c("Year", "Bowl")]
## # A tibble: 10 x 2
##
     Year Bowl
##
     <dbl> <chr>
   1 2020 Orange Bowl-W
##
   2 2019 Texas Bowl-W
##
## 3 2018 Gator Bowl-W
## 4 2017 Belk Bowl-L
## 5 2016 Texas Bowl-L
## 6 2015 Music City Bowl-L
## 7 2014 Liberty Bowl-W
## 8 2013 Chick-fil-A Bowl-W
## 9 2012 Cotton Bowl-W
## 10 2011 Meineke Car Care Bowl of Texas-W
```

Working with data: using the \$ sign

ags\$Year[5]

## [1] 2016
ags\$Coaching[1:5]

```
## [1] "Jimbo Fisher (9-1)"
## [2] "Jimbo Fisher (8-5)"
## [3] "Jimbo Fisher (9-4)"
## [4] "Jeff Banks (0-1), Kevin Sumlin (7-5)"
## [5] "Kevin Sumlin (8-5)"
```

#### Math operations and data vectors

ags\_win\_p <- ags\$Pct \* 100

ags\_win\_p

## [1] 90.0 61.5 69.2 53.8 61.5 61.5 61.5 69.2 84.6 53.8 69.2 46.2 [13] 33.3 53.8 69.2 45.5 58.3 33.3 50.0 66.7 58.3 66.7 78.6 69.2 ## [25] ## 50.0 75.0 95.5 83.3 92.3 83.3 73.1 66.7 58.3 83.3 75.0 83.3 ## [37] 54.5 50.0 45.5 58.3 36.4 54.5 66.7 66.7 83.3 83.3 72.7 45.5 [49] 27.3 45.5 18.2 30.0 30.0 63.6 45.0 30.0 10.0 25.0 30.0 45.0 ## [61] 25.0 30.0 40.0 72.7 95.0 75.0 10.0 45.0 35.0 60.0 63.6 ## 15.0 ## [73] 5.0 35.0 40.0 60.0 63.6 75.0 45.0 81.8 90.0 100.0 50.0 66.7 ## [85] 70.8 30.0 27.3 65.0 50.0 70.0 22.2 55.6 55.0 94.4 61.1 83.3 ## [97] 75.0 61.1 55.6 77.8 81.3 100.0 85.7 100.0 66.7 75.0 81.3 44.4 ## [109] 88.9 85.7 88.9 93.8 37.5 81.3 85.7 77.8 66.7 68.2

#### Functions

Multiple functions for data summary:

- length (of vector)
- min & max values (for the whole vector)
- mean
- range
- sum

# Functions: code examples

| length(ags)                                       |
|---------------------------------------------------|
| ## [1] 6                                          |
| min(ags\$Losses)                                  |
|                                                   |
| ## [1] 0                                          |
| max(ags\$Wins)                                    |
| ## [4] 40                                         |
| ## [1] 12                                         |
| mean(ags\$Wins)                                   |
|                                                   |
| ## [1] 6.237288                                   |
| mean(ags\$Pct)                                    |
|                                                   |
| ## [1] 0.6052966                                  |
| range(ags\$Wins)                                  |
|                                                   |
| ## [1] 0 12                                       |
| range(ags\$Coaching)                              |
|                                                   |
| ## [1] "Bear Bryant (1-9)" "Walter Bachman (7-2)" |
| <pre>sum(ags\$Wins) / length(ags\$Wins)</pre>     |
| -                                                 |

## [1] 6.237288

## Functions: code examples

```
sec <- seq(from = 2012, to = 2020, by = 1)
sec_coach <- ags$Coaching[9:1]
names(sec_coach) <- sec
sec_coach</pre>
```

| ## | 2012                  | 2013                                   |
|----|-----------------------|----------------------------------------|
| ## | "Kevin Sumlin (11-2)" | "Kevin Sumlin (9-4)"                   |
| ## | 2014                  | 2015                                   |
| ## | "Kevin Sumlin (8-5)"  | "Kevin Sumlin (8-5)"                   |
| ## | 2016                  | 2017                                   |
| ## | "Kevin Sumlin (8-5)"  | "Jeff Banks (0-1), Kevin Sumlin (7-5)" |
| ## | 2018                  | 2019                                   |
| ## | "Jimbo Fisher (9-4)"  | "Jimbo Fisher (8-5)"                   |
| ## | 2020                  |                                        |
| ## | "Jimbo Fisher (9-1)"  |                                        |

## Functions: do-it-yourself

```
# my function: input = number of wins; output ??
jimbo.summary <- function(x){
  total_w <- sum(x)
  avg_w <- mean(x)
  most_w <- max(x)
  out <- c(total_w,avg_w,most_w)
  names(out) <- c("total wins","avergae # wins","most wins")
  return(out)
}</pre>
```

# My *jimbo* function: the output

# a vector with Jimbo's number of wins in Aggieland
jimbo <- c(9,8,9)</pre>

# Run the function
jimbo.summary(jimbo)

## total wins avergae # wins most wins ## 26.000000 8.6666667 9.000000

# Our Aggie data

| names(ags)    |        |          |       |                   |
|---------------|--------|----------|-------|-------------------|
| ## [1] "Year" | "Wins" | "Losses" | "Pct" | "Coaching" "Bowl" |
| nrow(ags)     |        |          |       |                   |
| ## [1] 118    |        |          |       |                   |
| ncol(ags)     |        |          |       |                   |
| ## [1] 6      |        |          |       |                   |
| dim(ags)      |        |          |       |                   |
| ## [1] 118 6  |        |          |       |                   |

# Our Aggie data

summary(ags)

| ## | Year          | Wins             | Losses        | Pct            |
|----|---------------|------------------|---------------|----------------|
| ## | Min. :1903    | Min. : 0.000     | Min. :0.000   | Min. :0.0500   |
| ## | 1st Qu.:1932  | 1st Qu.: 4.000   | 1st Qu.:2.000 | 1st Qu.:0.4550 |
| ## | Median :1962  | Median : 6.000   | Median :4.000 | Median :0.6255 |
| ## | Mean :1962    | Mean : 6.237     | Mean :4.017   | Mean :0.6053   |
| ## | 3rd Qu.:1991  | 3rd Qu.: 8.000   | 3rd Qu.:6.000 | 3rd Qu.:0.7710 |
| ## | Max. :2020    | Max. :12.000     | Max. :9.000   | Max. :1.0000   |
| ## | Coaching      | Bowl             |               |                |
| ## | Length:118    | Length:118       |               |                |
| ## | Class :charac | ter Class :chara | acter         |                |
| ## | Mode :charac  | ter Mode :chara  | acter         |                |
| ## |               |                  |               |                |
| ## |               |                  |               |                |
| ## |               |                  |               |                |

## Working with datafiles: Indexing

ags[1:5, "Wins"] ## # A tibble: 5 x 1 ## Wins ## <dbl> ## 1 9 ## 2 8 ## 3 9 ## 4 7 ## 5 8 ags[c(1:5),] ## # A tibble: 5 x 6 ## Year Wins Losses Pct Coaching Bowl <dbl> <dbl> <dbl> <dbl> <chr> ## <chr>> ## 1 2020 9 1 0.9 Jimbo Fisher (9-1) Orange Bowl-W ## 2 2019 8 5 0.615 Jimbo Fisher (8-5) Texas Bowl-W 2018 9 4 0.692 Jimbo Fisher (9-4) ## 3 Gator Bowl-W ## 4 2017 7 6 0.538 Jeff Banks (0-1), Kevin Sumlin (7-5) Belk Bowl-L ## 5 2016 8 5 0.615 Kevin Sumlin (8-5) Texas Bowl-L

#### Working with data: the \$ sign and Indexing

```
ags$Coaching[seq(from = 1, to = nrow(ags), by = 3)]
```

## [1] "Jimbo Fisher (9-1)" ## [2] "Jeff Banks (0-1), Kevin Sumlin (7-5)" ## [3] "Kevin Sumlin (8-5)" ## [4] "Mike Sherman (6-6), Tim DeRuyter (1-0)" ## [5] "Mike Sherman (4-8)" ## [6] "Dennis Franchione (5-6)" ## [7] "R.C. Slocum (6-6)" ## [8] "R.C. Slocum (8-4)" ## [9] "R.C. Slocum (6-6)" ## [10] "R.C. Slocum (10-2)" ## [11] "R.C. Slocum (9-3-1)" ## [12] "Jackie Sherrill (10-2)" ## [13] "Jackie Sherrill (6-5)" ## [14] "Tom Wilson (7-5)" ## [15] "Emory Bellard (4-2), Tom Wilson (4-2)" ## [16] "Emory Bellard (10-2)" ## [17] "Emory Bellard (3-8)" ## [18] "Gene Stallings (3-7)" ## [19] "Gene Stallings (4-5-1)" ## [20] "Hank Foldberg (2-7-1)" ## [21] "Jim Mvers (1-6-3)" ## [22] "Bear Bryant (8-3)" ## [23] "Bear Bryant (1-9)"

# Working with data: missing values

| ^  | Year 🗘 | Wins 🗘 | Losses 🗘 | Pct ‡ | Coaching ÷              | \$ Bowl        |
|----|--------|--------|----------|-------|-------------------------|----------------|
| 25 | 1996   |        |          | 0.500 | R.C. Slocum (6-6)       | NA             |
| 26 | 1995   |        |          | 0.750 | R.C. Slocum (9-3)       | Alamo Bowl-W   |
| 27 | 1994   | 10     |          | 0.955 | R.C. Slocum (10-0-1)    | NA             |
| 28 | 1993   | 10     |          | 0.833 | R.C. Slocum (10-2)      | Cotton Bowl-L  |
| 29 | 1992   | 12     |          | 0.923 | R.C. Slocum (12-1)      | Cotton Bowl-L  |
| 30 | 1991   | 10     |          | 0.833 | R.C. Slocum (10-2)      | Cotton Bowl-L  |
| 31 | 1990   |        |          | 0.731 | R.C. Slocum (9-3-1)     | Holiday Bowl-W |
| 32 | 1989   | 8      |          | 0.667 | R.C. Slocum (8-4)       | Sun Bowl-L     |
| 33 | 1988   |        |          | 0.583 | Jackie Sherrill (7–5)   | NA             |
| 34 | 1987   | 10     |          | 0.833 | Jackie Sherrill (10–2)  | Cotton Bowl-W  |
| 35 | 1986   |        |          | 0.750 | Jackie Sherrill (9–3)   | Cotton Bowl-L  |
| 36 | 1985   | 10     |          | 0.833 | Jackie Sherrill (10-2)  | Cotton Bowl-W  |
| 37 | 1984   |        |          | 0.545 | Jackie Sherrill (6-5)   | NA             |
| 38 | 1983   |        |          | 0.500 | Jackie Sherrill (5-5-1) | NA             |

### How to deal with NAs?

```
# create vector of values 1-10, add NA to it
mis_vec <- c(1:10, NA)
mis_vec
   [1] 1 2 3 4 5 6 7 8 9 10 NA
##
# calculate mean of vector
mean(mis_vec)
## [1] NA
# better...
mean(mis_vec, na.rm = TRUE)
```

## [1] 5.5

# Saving

#### Coding:

- We use script files reproducing code.
- Save with the menu / disk sign on RStudio.
- ► File extension (name.R) is saved in your working directory.

Data files:

- If we changed data, we can save the edited file.
- Use menu (save as...).
- Code: write.csv(file\_name, "selected\_name.csv")
- Data is saved in your working directory.

## Packages

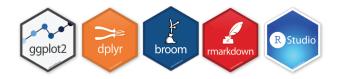

- Essential component of programming in R.
- User-generated 'stacks' of code/data.
- Free to download.
- Must be uploaded prior to use: using the library(package\_name) command.

Busy today:

- What is Bush631?
- Why do I need to learn stats and research methods?
- Syllabus 'deep dive'.
- Intro to R: objects, vectors, functions, using data.

Lecture 1 full code: website/Canvas

### Home assignments

Swirl tasks:

- Short practice of using R.
- Completed in RStudio.
- Not sure how to answer? check the book.
- Submit task: INTRO1 before next class.

# Swirl task submit - how?

| I You got it!                                                                                       |      |
|----------------------------------------------------------------------------------------------------|------|
|                                                                                                    | 97%  |
| 1: the average of the remaining numbers<br>2: a missing value<br>3: the fifth highest number in "x" |      |
| Selection: 2                                                                                        |      |
| I That's correct!                                                                                   |      |
| I You've successfully completed part 1 of the Intro course!                                         | 100% |
| an an an an an an an an an an an an an a                                                            |      |
| I You've reached the end of this lesson! Returning to the main menu                                 |      |